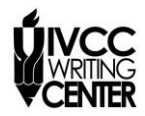

*Illinois Valley Community College Writing Center*

# **FOOTNOTES IN CHICAGO STYLE**

*The rules below are in accordance with the Chicago Manual of Style 15th Edition. Consult the Chicago Manual in the IVCC Writing Center or Jacobs Library if you have more questions.*

For every quote or paraphrase you include in the text, you need a footnote to show where the information came from. Footnotes are placed at the end of a sentence or the end of a clause and after most punctuation marks. The number should be in superscript.

Dyspepsia, a common plight in the 19th century, was seen by many as a "physical commentary on the stresses of the age."<sup>5</sup>

Many people noted "modern man's abuse of his body," and they argued dyspepsia was the inevitable result of such excesses.<sup>8</sup>

## **Shortening Footnotes**

The first footnote should give the full information about the source. However, subsequent notes can be shortened. Shortened notes typically include

- the author's last name, followed by a comma
- the main title of the work, shortened to about four words (properly formatted in quotations marks or italics)
- the page number, followed by a period

Thus, the first note above would be a full note, and the second would be shortened.

5. Michelle Stacy, *The Fasting Girl: A True Victorian Medical Mystery* (New York: Tarcher/Putnam, 2002), 18.

8. Stacy, *The Fasting Girl*, 18.

## **Multiple Notes for the Same Source**

If two notes for the same source follow one right after the other, you may use the abbreviation "Ibid." Latin for "in the same place," Ibid. should be written with a period, a comma, and the page number followed by a period. If the note refers to the same source and page number, no page number is necessary. In these following three notes, the first is a full note, the second is a note referring to the same source, different page number, and third refers to the same source, same page number.

8. Nicole Mones, *The Last Chinese Chef* (Boston: Houghton, 2007), 89. 9. Ibid., 90. 10. Ibid.

## **Inserting Notes in Microsoft Word**

To insert a footnote, place your cursor where the footnote's superscript number will go, and under the References tab in Microsoft Word, choose Insert Footnote. This will place the superscript number at that place and open a space at the bottom of the page to type the note. Word offers other useful features when working with footnotes.

- By hovering your mouse cursor over the superscript number, you can see the note written below.
- Under the References menu, you can use the Next Footnote button to move quickly from note to note.
- If you insert or delete footnotes, Word will automatically renumber for you, both in the superscript numbers and in the footnotes below.

Smith 2

Many social critics have decried 21<sup>tt</sup>-century American society as obsessed with thinness. Citing models like Kate Moss and actresses like Kiera Knightley, these commentators denounce the value placed on thinness and wonder about the effect these images have on the younger generation. "Today's models," one writer remarks, "grow more minimal by the day." Though this fixation on sickly beauty is seen as a modem-day phenomenon, it is not wholly new. The ideal Victorian woman, for example, was more plump and curvaceous, but 19th-century society valued other unhealthy traits in a woman's appearance. Examining Victorian society's attraction to illness and frailty shows that valuing women for an unhealthy appearance is not a new trend.

### Women's Changing Role in Victorian Society

In a time of increasing industrialization and urbanization, the roles of all members of society were changing rapidly. Many men now left the house to work and more children were in school due to compulsory education laws. While rural women still had farm work and workingclass women worked outside the home, middle- and upper-class women found themselves at home with little to contribute to the family's income. Thus, their roles changed as they were expected to become "the primary emotional and physical caretakers of their families."<sup>2</sup> Artists of the day, such as Mary Cassatt, show this idealized picture of motherhood. Even as much as women were supposed to find this new role wholly fulfilling, not all did. Some women did begin to work outside the home for political causes such as promoting women's suffrage or ending child labor. This first wave of feminism provided an outlet for some frustrated women. The common illnesses and complaints of the day show that many other women focused their unhappiness inward, to the point of making themselves ill, or appear ill. Disorders such as dyspepsia, hysteria, brain fever, and "the vapors' were applied mostly to women, or, in some

<sup>&</sup>lt;sup>1</sup> Sallie Tisdale, "A Weight that Women Carry," *Harper 's Maga*z*ine, March* 1993, in *The Generation of Ideas,* ed.<br>Quentin Miller (Boston: Thomson, 2005), 617.<br><sup>2</sup> Michelle Stacy*, The Fasting Girl: A True Victorian Me*